# CAPÍTULO 6 **EJEMPLOS**

En este capitulo se presentan algunos ejemplos desarrollados como parte de esta tesis, la ejecución de los mismos se hace utilizando el modelo (MIA), el lenguaje (LIA) y el sistema (SEA) propuestos en esta tesis. Durante la ejecución de un sistema en SEA se invocan a los módulos de planeación, comparador de ontologías mixtas (COM) y el manejador de eventos inesperados (MEI). En la sección 6.1 se presenta un ejemplo en donde se tienen agentes compradores y vendedores, estos interactúan en una interacción (escenario) mercado. Para el problema del mercado se presentan tres ejecuciones, en la primera se muestra el problema utilizando ontologías donde hay equivalencia entre los conceptos que manejan los agentes y sin eventos inesperados, en la segunda se manejan dos ontologías diferentes y en la tercera se incluyen eventos inesperados. En la sección 6.2 se presenta un problema de agentes transportadores, donde cada mercancía se considera un agente y estas son capaces de moverse de un lugar de origen a uno de destino. En este caso se presenta el problema sin eventos inesperados y con ellos.

 La especificación de un ambiente se hace mediante variables globales y regionales, de esta forma para un agricultor que vende su producción de maíz, es importante la producción lograda, información a la cual otros agentes compradores pueden tener acceso, el tipo de transporte disponible para llevar la mercancía a algún mercado, esto se describe en LIA como:

```
global 
{ 
     int ProdMaiz ; // EXPRESADA EN TONELADAS 
     float Precio ; // PRECIO DE GARANTIA MINIMO (POR TONELADA DE MAIZ) 
} 
regional 
{ 
      char transporte[30] ; 
}
```
 Los agentes se describen mediante sus variables regionales, sus recursos y características expresados en las variables internas, sus propósitos, los eventos inesperados que percibe y los papeles que le permiten reaccionar ante estos. Un agente persona por ejemplo se describe:

```
agent Persona 
{ 
     regional { 
       transporte ; 
 } 
     internal { 
        char ubicacionBodega[30] ; 
        int dinero ; 
     } 
     purpose { // PROPOSITOS DEL AGENTE 
        comprar_auto ; 
      } 
     percieve { // EVENTOS INESPERADOS QUE PERCIBE EL AGENTE 
        lluvia, terremoto, plaga ; 
     } 
     action { // ACCIONES ANTE EVENTOS INESPERADOS 
        fumigar, pedirAyuda ; 
 } 
     initial { // PAPELES INICIALES 
        esperar ; 
     } 
}
```
 Las interacciones (escenarios) contienen los papeles que toman los agentes para alcanzar sus propósitos como se ha mencionando e ilustrado en el capítulo 2.

 La sección principal de un sistema descrito en LIA generalmente contiene instrucciones para crear instancias de agentes y de interacciones. Aquí se asignan propósitos y recursos en forma individual a cada agente, en el ejemplo siguiente a dos agentes persona, uno quiere tortillas y otro ganar 10 pesos.

```
main() 
{ 
     // CREACION DE INTERACCIONES 
     addinteract(Mercado,CentralAbasto); 
     // CREACION DE AGENTES 
     addagent(Persona, Antonio, 
          tener_TORTILLA, // PROPOSITOS DEL AGENTE 
          ofrece := "dinero"; quiere := "TORTILLA"; // RECURSOS DEL AGENTE 
          alimento := "TORTILLA"; dinero = 100; 
          ontology := "comun"); // ONTOLOGÍA UTILIZADA POR EL AGENTE 
     addagent(Persona, Rafael, 
         gana_10, // PROPOSITOS DEL AGENTE 
          ofrece := "TORTILLA"; quiere := "10"; // RECURSOS DEL AGENTE 
         recurso := "10"; dinero = 7;
          ontology := "tortillador" ); // ONTOLOGÍA UTILIZADA POR EL AGENTE 
}
```
### **6.1 AGENTES COMPRADORES Y VENDEDORES**

En este caso se tiene un (escenario) mercado en donde interactúan dos tipos de personas, cada una con diferentes propósitos, una tiene un producto y quiere venderlo para obtener dinero, mientras que otra tiene el propósito de adquirir el producto. En este caso se intercambiar mensajes entre los participantes en el mercado en donde uno es el comprador y otro el vendedor. El vendedor en este caso toma la iniciativa y le envía un mensaje al vendedor sobre el producto que desea, el vendedor le responde el precio del artículo, el comprador verifica si el precio es aceptable para sus recursos económicos y en caso afirmativo realiza el pago y el vendedor le entrega la mercancía. Los principales mensajes intercambiados en este caso están en la figura 6.1.

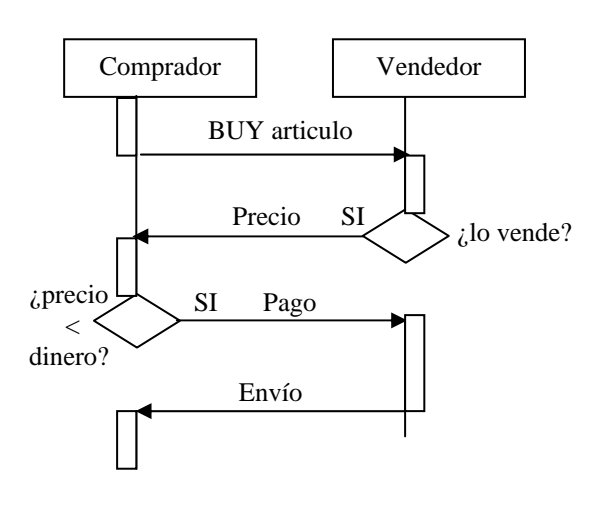

#### MERCADO

**Figura 6.1** Principales mensajes que se intercambian entre un comprador y un vendedor en un mercado

 El listado completo del ejemplo del mercado escrito en LIA donde se tienen un agente persona y los papeles de comprador y vendedor es el siguiente:

```
// EJEMPLO 1: Agentes compradores y vendedores 
// Autor: Jesús Manuel Olivares Ceja mayo 2002 
global { // VARIABLES GLOBALES 
     int Reloj ; 
     port pcte ; 
     port pprov ; 
     char mensaje[200], tmp[100] ,cual[100], 
data[50] ;
     int duracion, lectores ; 
} 
regional { // VARIABLES REGIONALES 
      char localidad[30] ; 
} 
agent Persona { // AGENTE PERSONA 
     regional { 
       localidad ; 
 } 
     internal { 
        char quiere[30], ofrece[30], 
          alimento[30], recurso[30] ; 
        char ontology[50] ; 
        float dinero ; 
 } 
     purpose { // PROPOSITOS DEL AGENTE 
         vacaciones_cancun ; 
      } 
     percieve { // EVENTOS INESP. QUE PERCIBE 
         perderDinero ,encontrarDinero; 
 } 
     action { // ACCIONES ANTE EVENTOS INESP. 
         pedirAyuda ,llorar ; 
                                                         } 
                                                             initial { // PAPELES INICIALES 
                                                                esperar ; 
                                                             } 
                                                        } 
                                                        main() 
                                                        { 
                                                             print("EJEMPLO 1: Agentes compradores y 
                                                               vendedores"); 
                                                             // CREACION DE INTERACCIONES 
                                                             addinteract(Mercado,CentralAbasto); 
                                                             // CREACION DE AGENTES 
                                                             addagent(Persona, Antonio, 
                                                                  tener_TORTILLA, 
                                                                   ofrece := "dinero"; 
                                                                   quiere := "TORTILLA"; 
                                                                   alimento := "TORTILLA"; dinero = 100; 
                                                                  ontology := "comun"); 
                                                             addagent(Persona, Rafael, 
                                                                   gana_10, 
                                                                   ofrece := "TORTILLA"; quiere := "10"; 
                                                                  recurso := "10"; dinero = 7;
                                                                   ontology := "tortillador" ); 
                                                        } 
                                                        interaction Mercado { 
                                                            role comprador(producto, recurso) 
                                                              [instances 1] 
                                                            {
```

```
 requisite 
     { 
         quiere_producto, ofrece_recurso, 
         alimento_producto ; 
 } 
    positive { 
       tener_producto ; 
 } 
    negative { 
       ofrece_recurso ; 
 } 
    local { 
        char logro[100] ; 
        int resultado ; 
        char id_msg[30] ; 
        float costo ; 
        char cantidad[30] ; 
        char mensaje[200] ; 
        int estado ; 
     } 
     print("Papel: comprador"); 
     // SOLICITA UN PRODUCTO 
     mensaje := "( BUY ARTICULO "; 
     append(mensaje ,quiere); 
    tmp := " ) " ;append(mensaje, tmp);
     id_msg := "solicitud"; 
     lectores = 2; 
    duracion = 60; // EN SEGUNDOS
     out(pcte, id_msg, mensaje, lectores, 
      duracion); 
     // ACEPTA LA RESPUESTA 
     id_msg := "respuesta"; 
     espera = 60; 
     accept(pcte, id_msg, mensaje, espera); 
    logro := "SI";dato := "RESPUESTA";
     extract(mensaje, dato, cual); 
     compare(cual, logro, resultado); 
    data := "PRECIO"; extract(mensaje, dato, cantidad); 
     costo = cantidad ; 
     estado = 0; // SE PREPARA SI LA RESPUESTA 
         // FUE 'NO' O NO LE ALCANZA EL DINERO 
     // VERIFICA EL PRECIO Y DETERMINA SI SE 
     // COMPRA 
     if( resultado == 1 ) 
     { 
         resultado = 0; 
         if( costo <= dinero ) 
         { 
                  resultado = 1; 
 } 
         print("RESULTADO "); 
         print(resultado); 
         if( resultado == 1 ) 
         { 
               // ACEPTA EL PRODUCTO Y CONCLUYE 
               // LA COMPRA 
               mensaje := "( PAY "; 
              append(mensaje , costo);
              tmp := " ) " ; append(mensaje ,tmp); 
              id_msg := "pago"; lectores = 1; 
              duracion = 60; // EN SEGUNDOS
               out(pcte, id_msg, mensaje, 
                 lectores, duracion); 
               dinero = dinero - costo;
```
estado = 1;

```
 } 
          if( resultado == 0 ) 
          { 
               // ACEPTA EL PRODUCTO Y CONCLUYE 
               // LA COMPRA 
               mensaje := "( PAY NO )"; 
              id_msg := "pago";
               lectores = 1; 
               duracion = 90; // EN SEGUNDOS 
               out(pcte, id_msg, mensaje, 
                 lectores, duracion); 
           } 
       } 
      print(estado); 
     if( estado == 1) { 
          // ACEPTA LA CONFIRMACION DE ENVIO 
          id_msg := "confirmacion"; 
          espera = 100; 
          accept(pcte, id_msg, mensaje, espera); 
         data := "SEND"; extract(mensaje, dato, cual); 
         tmp := "SI"; compare(cual, tmp, resultado); 
          if( resultado == 1 ) 
          { 
               logro := "tener_"; 
               append(logro ,quiere); 
               goal(logro); 
               print("Dinero comprador"); 
               print(dinero); 
          } 
 } 
      print("."); 
role vendedor (bien, producto)[instances 1] { 
     requisite { 
         quiere_bien, ofrece_producto 
            ,recurso_bien ; 
     } 
    positive { 
        gana_bien ; 
    negative { 
        ofrece_producto ; 
 } 
    local { 
        char logro[100] ; 
       char id msg[30] ;
        char dato[30], cual[50] ; 
    int resultado ;<br>}
 } 
     print("Papel vendedor"); 
     // ACEPTA EL PRODUCTO A VENDER 
     id_msg := "solicitud"; 
     espera = 100; 
     accept(pcte, id_msg, mensaje, espera); 
     dato:= "ARTICULO"; 
     extract(mensaje, dato, cual); 
     compare(cual, ofrece, resultado); 
    mensaje := "( SELL ARTICULO ";
     append(mensaje ,ofrece); 
     tmp := " RESPUESTA NO )"; 
     if( resultado == 1 ) 
     { 
            tmp := " RESPUESTA SI PRECIO "; 
     } 
     append(mensaje ,tmp); 
     append(mensaje ,quiere); 
    tmp := " ) " ; append(mensaje ,tmp);
```
}

}

```
 id_msg := "respuesta"; 
     lectores = 1; 
     duracion = 180; // EN SEGUNDOS 
    print(mensaje); 
     out(pcte, id_msg, mensaje, lectores, 
      duracion); 
     // ACEPTA EL PAGO O EL RECHAZO AL PRECIO 
    id msg := "pago";
     espera = 100; 
     accept(pcte, id_msg, mensaje, espera); 
     dato:= "PAY"; 
     extract(mensaje, dato, cual); 
    dato := "NO"; compare(cual, ofrece, resultado); 
     if( resultado == 1 ) 
\{ print("No se realizó la venta"); 
 } 
     if( resultado == 0 ) 
                                                             { 
                                                                      // NOTIFICA EL ENVIO DEL PRODUCTO 
                                                                      mensaje := "( SEND SI )"; 
                                                                      id_msg := "confirmacion"; 
                                                                      lectores = 1; 
                                                                      duracion = 180; // EN SEGUNDOS 
                                                                      out(pcte, id_msg, mensaje, 
                                                                       lectores, duracion); 
                                                                      print( 
                                                                       "ya envie la confirmacion"); 
                                                                      print(mensaje); 
                                                                      dinero = dinero + quiere; 
                                                                     logro := "gana_10"; goal(logro); 
                                                                      print("Dinero vendedor"); 
                                                                      print(dinero); 
                                                             } 
                                                            print("."); } 
                                                       }
```
 En la figura 6.2 se muestran los eventos que se generan al ejecutar el sistema de compra-venta y donde hay agentes persona y el planificador le asigna el papel de comprador a uno y al otro le asigna el papel de vendedor. En este caso los agentes utilizan ontologías con equivalencia entre sus conceptos lo cual se nota al invocar al COM (comparador de ontologías mixtas). Es de notar que en este caso se está excento de eventos inesperados. Los mensajes que se intercambian indican el producto que desea el comprador y que en este caso el vendedor si puede surtir: (BUY ARTICULO TORTILLA) (se utilizan mayúsculas aquí para indicar conceptos). Luego se tiene la respuesta que da el vendedor, ( SELL ARTICULO TORTILLA RESPUESTA SI PRECIO 10 ), a lo que el comprador acepta el precio en este caso realizando el pago ( PAY 10.00 ) y finalmente el vendedor le notifica que ha enviado el producto ( SEND SI ). Se observa que en este caso el comprador originalmente contaba con dinero = 100 y el vendedor dinero = 7, después de la interacción el primero quedó con 90, mientras que el segundo queda con 17. Ambos agentes alcanzan sus respectivos propósitos, aunque dado que cada uno tenía un propósito (vacaciones\_cancun) que no cubren quedan con solamente 50% de satisfacción cada uno y por lo tanto el grado de satisfacción del sistema también es del mismo porcentaje como se indica en las estadísticas finales.

 En este ejemplo los eventos inesperados ocurren en cualquier punto de la interacción entre agentes (figura 6.3), representados con una nube de estrella. En la figura 6.4 se observa la pantalla de ejecución con los eventos inesperados. En esos puntos se utilizan papeles de emergencia para que el agente afectado supere el evento inesperado o se cambien sus propósitos. Al ocurrir en el ejemplo el evento inesperado perderDinero se afecta al agente comprador y como se observa en la bitácora resultante (figura 6.5) al quedar sin dinero: 1/01/2000 9:04:30 Antonio: Al 'perder dinero' le queda: 0.000000 ya no es posible que alcance su propósito de comprar tortillas. El código del papel que afecta a los agentes del evento inesperado es el siguiente, donde notamos que solamente los agentes con más de 50 de dinero son los afectados:

```
role perderDinero() 
{ 
   requisite 
      { 
       ninguno ; 
      } 
    local 
\{ int resulta ; 
        int cantidad ; 
                                                                     } 
                                                                     print(dinero); 
                                                                     resulta = 0; 
                                                                     {
```

```
 print("Dinero inicial"); 
 cantidad = dinero; 
 print("CANTIDAD"); 
 print(cantidad); 
 if( cantidad > 50 ) 
      resulta = 1;
```

```
 } 
   if(resulta == 1)\{ dinero = 0; 
                                                             print("Al 'perder dinero' le queda"); 
                                                             print(dinero); 
                                                         } 
                                                    }
```

```
1/01/2000 9:00:00 EJEMPLO 1: Agentes compradores y vendedores 
1/01/2000 9:00:05 Interaction CentralAbasto from Mercado created 
1/01/2000 9:00:10 Agent Antonio from Persona created 
1/01/2000 9:00:55 Antonio starts esperar 
1/01/2000 9:00:55 Plan for Antonio 
         vacaciones_cancun 
               Plan not found 
         Tener_TORTILLA 
              0 comprador from Mercado 
1/01/2000 9:00:55 Antonio starts comprador from Mercado 
1/01/2000 9:00:56 Antonio: Papel: comprador 
1/01/2000 9:01:00 Agent Rafael from Persona created 
1/01/2000 9:01:45 Rafael starts esperar 
1/01/2000 9:01:45 Plan for Rafael 
        vacaciones_cancun 
                Plan not found 
         Gana_10 
              0 vendedor from Mercado 
1/01/2000 9:01:45 Rafael starts vendedor from Mercado 
1/01/2000 9:01:46 Rafael: Papel vendedor 
1/01/2000 9:01:56 Antonio out solicitud ( BUY ARTICULO TORTILLA ) 
1/01/2000 9:02:11 COM from Antonio Rafael
1/01/2000 9:02:11 Rafael accept solicitud ( BUY ARTICULO TORTILLA ) 
1/01/2000 9:04:26 Rafael: ( SELL ARTICULO TORTILLA RESPUESTA SI PRECIO 10 ) 
1/01/2000 9:04:31 Rafael out respuesta ( SELL ARTICULO TORTILLA RESPUESTA SI PRECIO 10 ) 
1/01/2000 9:04:31 COM from Rafael Antonio 
1/01/2000 9:04:31 Antonio accept respuesta ( SELL ARTICULO TORTILLA RESPUESTA SI PRECIO 
10 ) 
1/01/2000 9:07:21 Antonio: RESULTADO 
1/01/2000 9:09:06 Antonio out pago ( PAY 10.000000 ) 
1/01/2000 9:09:06 COM from Antonio Rafael
1/01/2000 9:09:06 Rafael accept pago ( PAY 10.000000 ) 
1/01/2000 9:11:21 Rafael out confirmacion ( SEND SI ) 
1/01/2000 9:11:26 Rafael: ya envie la confirmacion 
1/01/2000 9:11:31 Rafael: ( SEND SI ) 
1/01/2000 9:11:46 COM from Rafael Antonio
1/01/2000 9:11:46 Antonio accept confirmacion ( SEND SI ) 
1/01/2000 9:12:21 Rafael reached gana_10 
1/01/2000 9:12:26 Rafael: Dinero vendedor 
1/01/2000 9:12:31 Rafael: 17.000000 
1/01/2000 9:12:36 Rafael: . 
1/01/2000 9:13:01 Antonio reached tener_TORTILLA 
1/01/2000 9:13:06 Antonio: Dinero comprador 
1/01/2000 9:13:11 Antonio: 90.000000 
1/01/2000 9:13:16 Antonio: . 
             GRADO DE SATISFACCIÓN DE LOS AGENTES CREADOS 
              -------------------------------------------- 
AGENTE INSTANCIA PROPÓSITOS ALCANZADOS % SATISFACCIÓN 
Persona 
Rafael 2 1 50.00
 Antonio 2 1 50.00 
ESTADISTICA DEL SISTEMA 4 2 50.00
```
**Figura 6.2** Principales mensajes que se intercambian entre un comprador y un vendedor en un mercado

#### MERCADO

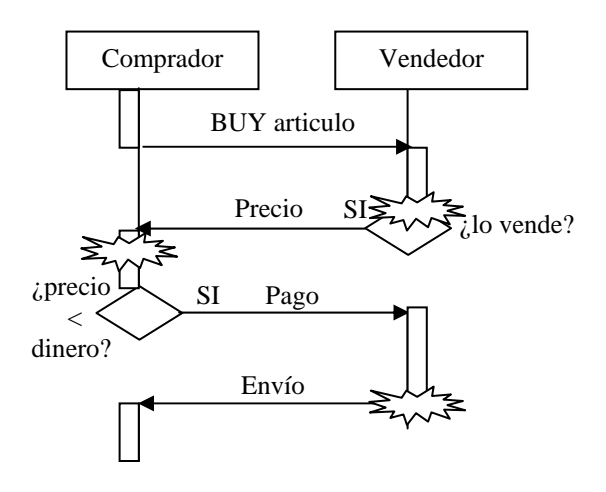

**Figura 6.3** La ocurrencia de eventos inesperados sucede en cualquier punto del flujo de una interacción. La afectación es directa a un agente o indirecta cuando un agente se queda sin su interlocutor

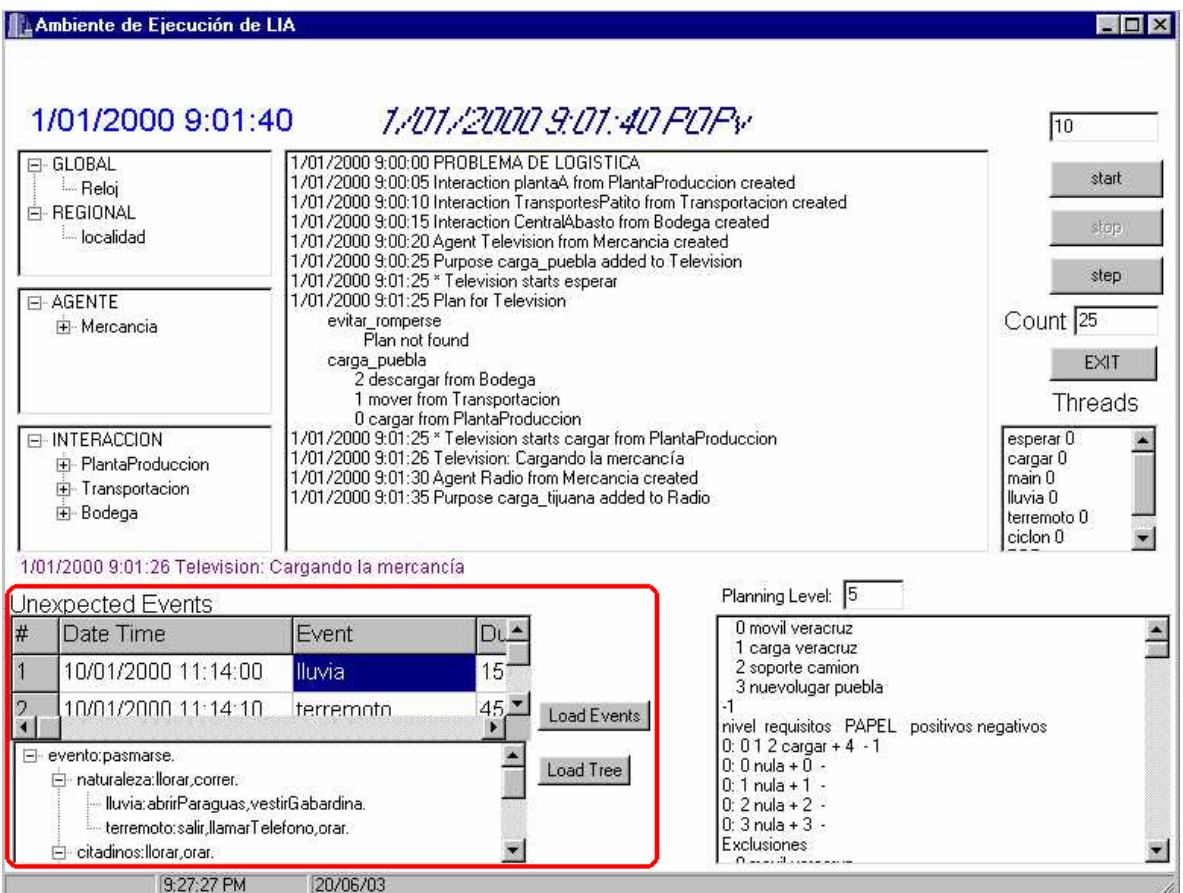

**Figura 6.4** Pantalla de SEA con los eventos inesperados y el árbol de búsqueda del papel más específico

 La atención al evento inesperado es el resultado de seleccionar un papel del árbol de eventos inesperados, en este ejemplo el papel hallado como el más específico para la atención del evento inesperado es llorar, su código LIA es:

```
role llorar() 
{ 
   requisite 
\{ ninguno ; 
 } 
    local 
     { 
       int paso ; 
     } 
     print("llorando"); 
    passo = 0; while( paso < 3 ) 
    { 
        passo = paso + 1; wait(1); // EN décimas de segundo 
         print("... llora "); 
 } 
  print("Termino de llorar"); 
}
```
 Cuando los agentes participantes utilizan ontologías diferentes por ejemplo entre un agente mecánico y un agente biologo y no cuentan con equivalencias entre sus conceptos entonces el módulo COM le es imposible encontrar la equivalencia entre los conceptos de los agentes, cuando ocurre esto, en los mensajes aparece la palabra reservada not\_found en cada concepto en que no se encontró equivalencia, estos elementos los detecta entonces el agente y le permite conocer que no se logró entender con otro agente de donde resulta necesario tomar alguna acción o concluir la ejecución de su papel debido a que no logrará comunicarse, el fragmento de la ejecución en donde se observa la situación del mensaje cuando se manejan ontologías mixtas que no tienen equivalencia es:

```
1/01/2000 9:01:45 Rafael starts vendedor from Mercado 
1/01/2000 9:01:46 Rafael: Papel vendedor 
1/01/2000 9:01:56 Antonio out solicitud ( BUY ARTICULO TORTILLA ) 
1/01/2000 9:02:11 COM from Antonio Rafael 
1/01/2000 9:02:11 Rafael accept solicitud ( BUY not_found not_found ) 
1/01/2000 9:04:21 Rafael: ( SELL ARTICULO TORTILLA RESPUESTA NO )10 ) 
1/01/2000 9:04:26 Rafael out respuesta ( SELL ARTICULO TORTILLA RESPUESTA NO )10 ) 
1/01/2000 9:04:26 COM from Rafael Antonio 
1/01/2000 9:04:26 Antonio accept respuesta ( SELL not_found not_found not_found 
not_found )10 ) 
1/01/2000 9:06:06 Antonio: 0.000000 
1/01/2000 9:06:51 Antonio: .
```
En este caso los agentes participantes no alcanzan sus propósitos por no entenderse:

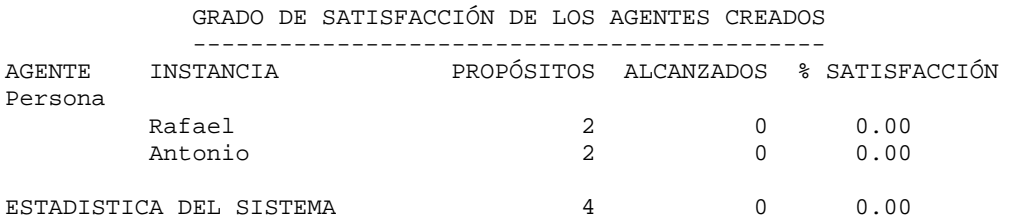

1/01/2000 9:00:00 EJEMPLO 1: Agentes compradores y vendedores 1/01/2000 9:00:05 Interaction CentralAbasto from Mercado created 1/01/2000 9:00:10 Agent Antonio from Persona created 1/01/2000 9:00:55 Antonio starts esperar 1/01/2000 9:00:55 Plan for Antonio vacaciones\_cancun Plan not found tener\_TORTILLA 0 comprador from Mercado 1/01/2000 9:00:55 Antonio starts comprador from Mercado 1/01/2000 9:00:56 Antonio: Papel: comprador 1/01/2000 9:01:00 Agent Rafael from Persona created 1/01/2000 9:01:45 Rafael starts esperar 1/01/2000 9:01:45 Plan for Rafael vacaciones\_cancun Plan not found gana\_10 0 vendedor from Mercado 1/01/2000 9:01:45 Rafael starts vendedor from Mercado 1/01/2000 9:01:46 Rafael: Papel vendedor 1/01/2000 9:01:56 Antonio out solicitud ( BUY ARTICULO TORTILLA ) 1/01/2000 9:02:11 COM from Antonio Rafael 1/01/2000 9:02:11 Rafael accept solicitud ( BUY ARTICULO TORTILLA ) 1/01/2000 9:04:26 Rafael: ( SELL ARTICULO TORTILLA RESPUESTA SI PRECIO 10 ) 1/01/2000 9:04:30 \*\*\*\*\* perderDinero 1/01/2000 9:04:30 Antonio: Dinero inicial 1/01/2000 9:04:30 Antonio: 100.000000 1/01/2000 9:04:30 Antonio: CANTIDAD 1/01/2000 9:04:30 Antonio: 100.000000 1/01/2000 9:04:30 Antonio: Al 'perder dinero' le queda 1/01/2000 9:04:30 Antonio: 0.000000 1/01/2000 9:04:30 Rafael: Dinero inicial 1/01/2000 9:04:30 Rafael: 7.000000 1/01/2000 9:04:30 Rafael: CANTIDAD 1/01/2000 9:04:30 Rafael: 7.000000 1/01/2000 9:04:35 Rafael: llorando 1/01/2000 9:04:35 Antonio: llorando 1/01/2000 9:04:45 \*end\* perderDinero 1/01/2000 9:04:31 Rafael out respuesta ( SELL ARTICULO TORTILLA RESPUESTA SI PRECIO 10 ) 1/01/2000 9:04:31 COM from Rafael Antonio 1/01/2000 9:04:31 Antonio accept respuesta ( SELL ARTICULO TORTILLA RESPUESTA SI PRECIO 10 ) 1/01/2000 9:06:31 Antonio: ... llora 1/01/2000 9:06:31 Rafael: ... llora 1/01/2000 9:07:06 Antonio: 0.000000 1/01/2000 9:08:17 Rafael: ... llora 1/01/2000 9:08:17 Antonio: ... llora 1/01/2000 9:09:11 Antonio out pago ( PAY NO ) 1/01/2000 9:09:11 COM from Antonio Rafael 1/01/2000 9:09:11 Rafael accept pago ( PAY NO ) 1/01/2000 9:10:03 Antonio: ... llora 1/01/2000 9:10:03 Rafael: ... llora 1/01/2000 9:10:16 Rafael: No se realizó la venta 1/01/2000 9:11:03 Antonio: Termino de llorar 1/01/2000 9:11:03 Rafael: Termino de llorar 1/01/2000 9:11:15 Antonio: termina la espera 1/01/2000 9:12:05 Rafael: termina la espera GRADO DE SATISFACCIÓN DE LOS AGENTES CREADOS -------------------------------------------- AGENTE INSTANCIA PROPÓSITOS ALCANZADOS % SATISFACCIÓN Persona Rafael 2 0 0.00 Antonio 2 0 0.00 ESTADISTICA DEL SISTEMA  $4$  0 0.00

**Figura 6.5** Bitacora ante la ocurrencia del evento inesperado perderDinero

## **6.2 AGENTES TRANSPORTADORES**

En esta sección se tiene mercancía que se espera llegue a un destino específico. Para evitar que un agente externo se encargue de estar validando el destino de cada producto, en este caso cada agente es una mercancía. Las mercancías participarán en diferentes interacciones para cargarse en el transporte adecuado, luego esperarán a llegar a su destino y ahí se descargarán.

En el proceso principal se crean tres agentes, dos con destino a Puebal y uno a Tijuana.

 Las interacciones son Almacén, en donde se puede cargar mercancía. Transportadora, donde se realiza el movimiento de la mercancía y el Destinatario en donde se descarga la mercancía.

El listado en LIA del sistema en donde se tiene este problema se indica a continuación.

```
global 
{ 
     int Reloj ; 
} 
regional 
{ 
      float localidad ; 
} 
agent Mercancia 
{ 
     regional 
\{ localidad ; 
 } 
     internal 
     { 
        char carga[30], 
                  movil[30], 
                  transporte[30] , 
                 origen[30] , 
                 destino[30], 
                 nuevolugar[30], 
                 soporte[30] ; 
 } 
     purpose // PROPOSITOS DEL AGENTE 
\{evitar romperse ;
 } 
     percieve // EVENTOS INESP. 
\{ lluvia, terremoto, caidas ; 
 } 
     action // ACCIONES ANTE EVENTOS INESP. 
\{ pedirAyuda ; 
 } 
     initial // PAPELES INICIALES 
     { 
        esperar ; 
     } 
} 
main() 
{ 
    print( 
                                                              "EJEMPLO 2: PROBLEMA DE TRANSPORTACION"); 
                                                            addinteract(Almacen , centralAbasto );
                                                             addagent(Mercancia ,Television, 
                                                                   carga_puebla, 
                                                                   carga := "veracruz"; 
                                                                   movil := "veracruz"; 
                                                                   transporte := "camion"; 
                                                                   soporte := "camion"; 
                                                                   nuevolugar := "puebla"; 
                                                                   origen:="veracruz"; 
                                                                   destino := "puebla"; 
                                                                   money=1000; 
                                                                   ontology := "electrodomestico" ); 
                                                             addagent(Mercancia , Radio, 
                                                                  carga_tijuana, 
                                                                   carga := "veracruz"; 
                                                                   movil := "veracruz"; 
                                                                   transporte := "camion"; 
                                                                   soporte := "camion"; 
                                                                   nuevolugar := "tijuana"; 
                                                                   origen:="veracruz"; 
                                                                   destino := "tijuana"; 
                                                                   money=10000; 
                                                                   ontology := "radios" ); 
                                                             addagent(Mercancia , Refrigerador, 
                                                                  carga_puebla, 
                                                                   carga := "veracruz"; 
                                                                   movil := "veracruz"; 
                                                                   transporte := "camion"; 
                                                                   soporte := "camion"; 
                                                                   nuevolugar := "puebla"; 
                                                                   origen:="veracruz"; 
                                                                   destino := "puebla"; 
                                                                   money=1000; 
                                                                   ontology := "blancos" ); 
                                                         } 
                                                        interaction Almacen 
                                                         { 
                                                            role cargar (lugar, transporte)[instances 1] 
                                                         \{ requisite 
                                                              { 
                                                                movil_lugar, carga_lugar, 
                                                                soporte_transporte ; 
                                                              }
```

```
 positive { 
      carga_transporte ; 
 } 
    negative { 
       carga_lugar ; 
 } 
    local 
     { 
         char logro[100] ; 
     } 
    print("Cargando la mercancía"); 
   logro := "carga";
    append(logro, transporte); 
    goal(logro); 
   } 
} 
interaction Transportacion 
{ 
role mover(origen, destino, 
   transporte)[instances 1] 
\{ requisite 
     { 
          movil_origen ,nuevolugar_destino, 
          carga_transporte ,soporte_transporte; 
      } 
    positive { 
            movil_destino ; 
    } 
    negative { 
            movil_origen ; 
    } 
    local 
     { 
        char logro[100] ; 
        char mensaje[100] ; 
        char hacia[20]; 
      }
```

```
 mensaje := "Moviendo desde "; 
     hacia := " hacia "; 
     append(mensaje ,origen); 
     append(mensaje ,hacia); 
     append(mensaje ,destino); 
     print(mensaje); 
    logro := "movil__":append(logro ,destino);
     goal(logro); 
   } 
} 
interaction Destino 
{ 
   role descargar(lugar, transporte) 
     [instances 1] 
   { 
     requisite 
     { 
          movil_lugar, carga_transporte, 
          soporte_transporte ; 
     } 
    positive { 
             carga_lugar ; 
    } 
    negative { 
            carga_transporte ; 
    } 
    local 
     { 
        char logro[100] ; 
     } 
    print("Descargando el camión"); 
   logro := "carga";
    append(logro, lugar); 
    goal(logro); 
   } 
}
```
 En este caso dos de las mercancías alcanzan su propósito de llegar y por lo tanto el grado de satisfacción del sistema es del 33.33 %, como se observa en la figura 6.6 que contiene la bitacora de la ejecución de este caso.

 En este caso los agentes no intercambian mensajes durante su interacción sino que principalmente el problema radica en elegir la ruta apropiada para llegar a su destino (alcanzar su propósito), por lo que el proceso de planeación les determina a cada uno de estos agentes los papeles que los han de llevar de su origen a su destino.

 En este caso tampoco se incluyen eventos inesperados por lo que las acciones de los agentes se hacen sin interrupción.

1/01/2000 9:00:00 EJEMPlO 2: PROBLEMA DE TRANSPORTACIÓN 1/01/2000 9:00:05 Interaction plantaA from PlantaProduccion created 1/01/2000 9:00:10 Interaction TransportesPatito from Transportacion created 1/01/2000 9:00:15 Interaction CentralAbasto from Bodega created 1/01/2000 9:00:20 Agent Television from Mercancia created 1/01/2000 9:01:25 Television starts esperar 1/01/2000 9:01:25 Plan for Television evitar\_romperse Plan not found carga\_puebla 2 descargar from Bodega 1 mover from Transportacion 0 cargar from PlantaProduccion 1/01/2000 9:01:25 Television starts cargar from PlantaProduccion 1/01/2000 9:01:26 Television: Cargando la mercancía 1/01/2000 9:01:30 Agent Radio from Mercancia created 1/01/2000 9:01:41 Television reached carga\_camion 1/01/2000 9:01:46 starts mover from Transportacion 1/01/2000 9:02:12 Television: Moviendo desde veracruz hacia puebla 1/01/2000 9:02:27 Television reached movil\_puebla 1/01/2000 9:02:32 starts descargar from Bodega 1/01/2000 9:02:33 Television: Descargando el camión 1/01/2000 9:02:35 Radio starts esperar 1/01/2000 9:02:35 Plan for Radio evitar\_romperse Plan not found carga\_tijuana 2 descargar from Bodega 1 mover from Transportacion 0 cargar from PlantaProduccion 1/01/2000 9:02:35 Radio starts cargar from PlantaProduccion 1/01/2000 9:02:36 Radio: Cargando la mercancía 1/01/2000 9:02:40 Agent Refrigerador from Mercancia created 1/01/2000 9:02:48 Television reached carga\_puebla 1/01/2000 9:02:51 Radio reached carga\_camion 1/01/2000 9:02:56 starts mover from Transportacion 1/01/2000 9:03:22 Radio: Moviendo desde veracruz hacia tijuana 1/01/2000 9:03:37 Radio reached movil\_tijuana 1/01/2000 9:03:42 starts descargar from Bodega 1/01/2000 9:03:43 Radio: Descargando el camión 1/01/2000 9:03:45 Refrigerador starts esperar 1/01/2000 9:03:45 Plan for Refrigerador evitar\_romperse Plan not found carga\_puebla 2 descargar from Bodega 1 mover from Transportacion 0 cargar from PlantaProduccion 1/01/2000 9:03:58 Radio reached carga\_tijuana 1/01/2000 9:11:45 Television: termina la espera 1/01/2000 9:12:55 Radio: termina la espera 1/01/2000 9:14:05 Refrigerador: termina la espera GRADO DE SATISFACCIÓN DE LOS AGENTES CREADOS -------------------------------------------- AGENTE INSTANCIA PROPÓSITOS ALCANZADOS % SATISFACCIÓN Mercancia Refrigerador 2 0 0.00 Radio 2 1 50.00 Television 2 1 50.00 ESTADISTICA DEL SISTEMA  $6$  2 33.33

**Figura 6.6** Bitacora del problema de transportación donde las mercancías son agentes